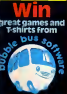

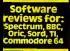

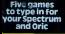

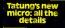

is si

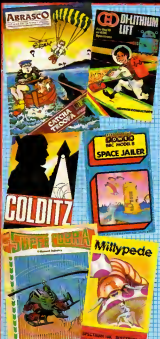

soep

c

when he can NIO u

a waman desar n sa ba

**MAIN A WOR** 

R. **MARK** 

w. - 3

she of -54

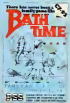

# **ANIROG For AD**

## **VANCEB PILO** Written by a flight simulator instructor and pilot **PERINTE OF VICTOR AND LET** iperb graphics

### May 1-7,I9aa No. 60

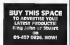

## REGULARS

.<br>Speciel Ceport: Thtong's new mitre . . . . .<br>'all stack of the definers to do BBC congeter

**0.5. Score ..........................** Our gan in Cablicata reports

 $\overline{a}$ software charts . . le games, plus Top 10sOur eschione guide to arcode and son<br>for all popular micros

classified ads start on 15

## SOFTWARE REVIEWS

the Pull ... cand Pun<br>Primes and prove for the Commodors 64, BBC and Conc<sup>e</sup> Armor

**Vingt will they fearn?**<br>foor computer at a student with subsets for the Spectrum in

 $\overline{1}$ 

**Le free 24-page supplement in this Insectrum ....**<br>For users of the VIC-20 and VIC-20 and Interventing the view-20 and view-20 and view-20 and view-20 and view<br>adopted this is where hadded it: William Corporation class co Commodore SO.This Is what's Inside It:• a buyers guide to add-ons

**e Pixel-Pad screen designer for the street of the street of the street of the street of the street of the street of the street of the street of the street of the street of the street of the street of the street of the str** 

howto create good-looking graphics far **Mir games and the company of the company of the company of the company of the company of the company of the company** 

**a a free-to-enter competition for Bubble Business and Sectional party of the first for death** 

**a game with a difference for the VIC-30** 

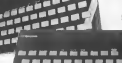

**PROGRAMS** 

ė

oplay: find [he keys to escape...

Readers, we welcome your programs, artistic and true -- see the panel in this issue for details software for

Contact and other presidents, as well

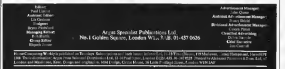

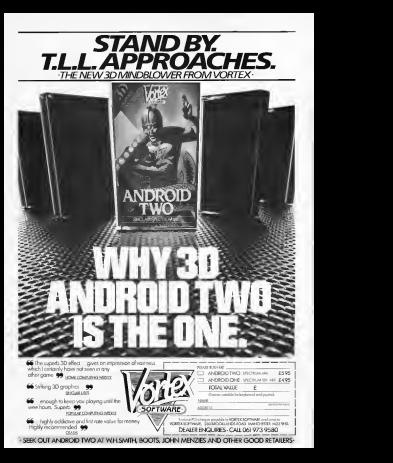

Can Tatung tackle the BB micro? Read Paul Liptrot's ful report on its aims and what the Finstein offen

**The Monter** energener with Travel's cologe associate

### Revealed: g, gan in hele in the morning the Einstein micro from Tatu Ina

 $22 -$ 

Ð

×

瀶

w.

₩

**BELL** 

提示

ш.

ø.

**B** 

Tatungan saning to he computer **INCO WITH IN** ine Acoon I and, insize with a<br>new Employ, which offered K.o. RAM, a 2m doe done and 6 more more and know for 2,450

pewaran-mpas keya hat ketiri.<br>Selen born Mike (lev) en nastut. would seek an extra \$560 to pretsame foreunes

Made and depend in Benente the UK cent of a post Taiwan wast in Jone and 50,000 are plateed for this year

ovi for the year.<br>" Davkat said the Kinnain with an object that the Electrical was an op-manual composer do olucator and could become Ar-Apole IEE with smaller specifica-Appel 180, with minimi specifical<br>time would be £1,000<br>The Financia s closs commissa

ane canners a una operation<br>statisticales programs roacate **COMPANIONS CONTINUES CAPITAL** dand evolum for heminers and. ware The DOS and RASEC ore ware The DGS and HANGC net<br>on a disc supplied with the core<br>mare...This, rs. in. allow, cellen puter area in the ancou china<br>languages to be used without line ing manager to a **Self in** 

Allowed about the Armiteculaters eston, instolled a next exchec **RESIDENT DOES FOR CITATING STATE**<br>For 2 meters was 23 per cent faxstor, the bridgeand money to be ble and longer haning and more ILAM ous available to the sees

When BASIC had been<br>looked 488 could be used and sed BASE and the DOS Ambrats ren recrete com-

nyaya tan camata com-<br>- hai 42K yunishis in **CONN.** the man floor candida was and **GET INGGS RTA** n American pressor onlow moment and £529 for 3us fee model with soleer moneys With wints sidered the school ww **COD VALUE** 

De Cleve and the Elegant Dr Clenc and the Eastern

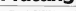

st.<br>Store ffer-**Antimation GAN 2 Promotion Brand STATISTICS** 潋

ing ing katalong.<br>Mga kalendar 98 NY. tilin un. ñ. caso. öü.  $2.1$  $\mathbf{a}_{\mathbf{v} \mathbf{z}}$ ns. ÷. diama. **RM** 哪 Basis a **Name of** ä. w. 眰 飋

ille. were commons cropse \$200. \$200 and \$1,000 Hz Lock "\$1 will be bought by people sognidthe firsts elabora 14x the w æ those who wast a better computer from square cost and

There is no much tell of party<br>tomorrow. What we gave a weakable will be exceleble, our compaope was on available, our came<br>Life seal year or maybe never<br>And there's more than sea of

Be errecome 250A, med a the Specialist and citizen manager at 4Milly. Severa durate is have st 4 Mars. Screen display is hear.<br>alled by a separate 16K. Taxa died by a separat 10x, case.<br>Indicatents then out the contract ing ayatam as in an FIC ROMA Contain at it as FR 10,004.<br>Objekter 56 alpharamen

shaduters and 150 sumbods ... at m grid - all of schools can be e > = 1 grad -- all of wheels you be

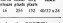

**Bury Boon** *<u>Sembols</u>* ns. Europ, madd Satelym Serra, 11 come and come keep.

onexe and curvar keys.<br>Mos drive, mode by Teac, each. he dat has classed consumer 200K per ads, or 200 K when<br>Remeted Titung branded data are to be restrict. A **The Window** dress contract 1.68 con be install drive, concept over, said at the ngeers Angermoonig wirth

**MOVIET NYTHS** Xud BASIC, wrested by Crystal Research, allows estatus Treaty, broght the plant from

the 32 argumentages licenslates THE R.C. GREGOLIA GOVE TO BUILDING **SOLOMON** 

**Breathway** EXHIG. Cox strategy floor channel continues sculptured conventor for soveradas to-digital converter for poyments<br>ric, right-bit user port, estamat ric, expands user port, caterial<br>dos dres commiter, UHP TV,<br>YUV/RGR for mostrar, and the Times Pow - 1 6<br>Times Pow - 1 6<br>precial paryone connector commun, and un

Soand three shoerers, about now with white course and some, was volume control and Sender we many **Mass for Figure** an by Joan.<br>Software annua world com

Software games ween some<br>R3.825 and hanners othway up to \$250 Compares weight the Eronin seludad AAJ<br>Koms, Gem Software, Crysta<br>Lesiona Yasubas and May Leasaint Vassalata and Mary complete streaght carry

Periphersis: 1090000, \$2 na pratar sem Taxong ROM deves Assissabullersheer ad be vouchen for £10 of the pea color system **PERMIT COM** Promissioner a Previsionistan<br>spyrade. As the sed of the year<br>there would be a unit for BO column display prestar resolu-tatarà vendarese

Triveg has no tampel turneyer - 500 of them in the 415 - MA of their in the Lin. I statt, and includesd neumenous and has 50 subsidiaries full a

es ano curapo.<br>Ne ilimazza una desgond n the status was serviced at its Bracked laboratory and a<br>modern Designson), Shoupshave<br>which also mundatantes pro<br>darts his Decessolog: TY aga

#### NEWS

## From from page

e may have taken palk wath as a<br>rack<br>Police resorted with tracker

dogs and Mr Sevage's body was<br>found slumped against a tree by 1995 a man walking his dog. He had don't

Miss Lamont revealed that and a<br>Mr Savage had his stomach with pumped out after an earlier attempt to anange ta kan zument wom in drade aus<br>BMW and a Jaguar-Damier, dephons<br>bof hare holls demonstrat operation had been badly damaged in 1981

a the wheel.<br>Miss Lamoni said: "He had:  $\frac{10-15}{21-15}$ Mite Lamoni soul: "He had also con-<br>personal problems and when also and problems and site and your mind isn't together they many has agos, enormous, lis 92% has<br>world was falling overs 1,000% wood was caming upon a good keew if he was schoolphones, happens. Perhaps the car centh-

as the last starw<br>I had weeken to have that comes told be were fined morning and he was has<br>Obviously his mead was and he was conduct once it

**Rabbie** | valuating to do with Autoic was nothing to do with Rabbit — Nov<br>-- the company is doing fine. <sup>2</sup> His ex-wife broke the news and C

to me. I was absolutely sick. 1 prod:<br>can't explain the feeling. 1 was reculin<br>as lotally shocked that I fell resem-

On the surface Mr Savage access seemed to have everything to live for. A few days before his entrest 2011), 201040 HLW 02020 FHat | pame | 6<br>Liptrot that Kabbit was thriving | Commod<br>Indianalized his errored plan | | mid. Moo Liptons don Rishbit was deriving<br>and speke of his personal plans.<br>Richards Rabbit's premises near Wealdstone also includes Soft Copy, 81 pe those arranged and the blank tape to

communications requests as a<br>communications employer, was<br>n the resons of houses a £200,000 house in Hertford-shire and also planned to re- Mc recently had a hair content

transplant<br>Miss Lamont, formerly an 1973 assistant manager at Brazili. Men Lamons sed. "We are at ranger at Rental good, solid company We are a<br>Home Stores, yound Mr Snrapp about the middle of the mage in a [ethnical staff agency which later turned to computer rei aling under itse name Cream. | dewa-<br>Computers. Rabbit was formed | dewaabout direct years ago and Lingua

# You could be **on our pages**

we welcome programs, articles and tips from our readers, ifyou feel that your work meets our standards, please submit it to us for consideration for publication.

• programs must always be sent on cassette. Listings are helpful, but not necessary. Check carefully that they are bug-free. include details of what your program does,<br>how it works, variables you have used and<br>**how it works, variables you have used and**<br>**he Articles on using home compariers should:** complete as of the bat hints on conversion.

• Articles on using home computers should be no longer than 2,000 words. Don't worry vo visa vrute in MCM, Armetes messy danny to be to the style In HCW. Articles most likely to be published will help our readers make better  $\frac{1}{2}$ use of their micros by giving useful ideas,  $\frac{1}{2}$ <br>possibly with programming examples, we will  $\frac{1}{2}$ convert any sketched like

• Tips are short articles, and brief programming routines. Your hints can aid other computer users.

All submissions will be acknowledged and the copyright in such works which will pass to Argus Specialist publications Ltd will be paid

for at competitive rates. Keep <sup>a</sup>copy of your work and include an SAE. Label everything clearly and give a daytime

and home phone number if you can. All work for consideration should be sent to:

Paul Liptrot, Home Computing weekly, mo.1 Golden Square, London W1R SAB

Now Rabbit has a range of 17 | because Above Rubbe has a resume of 171 000 paid not not at<br>
raise for the Specimum, VIC-20 0000 not not at<br>
and Commodors 64 — about 36 — Resher's sellware develops<br>
products contring these Economial Decreption has a

A new title, Stalag 1, a comic with our work arcade game for the<br>Commodore 64, has just been<br>microni and Voron, an availa released and Vortex, an arcade<br>seems the the Storttest and age do the Spectrum and Commodore 64, is due to

Mr Savage, who trained as a 1 november 2000 Mr. Savager 1 process of desping a Language said the would find the mid-May.<br>Miss Lamont said she owned South. and Mr Savage center the<br>runaming 49 per cent. A will<br>had not not have found burnful mother Miss <sup>I</sup> ii- said she would raise the money and offer to buy thrm. For a consisted of Miss Lamont, Mr. 2001 rowersed of Miss Lamons, Mr<br>Savage and Man Lamon's<br>Other Arthur father. Arthur.

Main Lamoni said: "We are a good, solid company. We are in about ihe middle of the range. We are not like Imagine or the We are not time analysis to are | c<br>rest of them and we are not | c<br>down at the houses for Library | c one of them and we are not combinations - the n<br>down at the bottom. But I don't displayed, legislated in<br>suity west to be at the big | a shoppeal but produced really want to be in the big<br>really want to be in the big<br>brane

league."<br>Altre Processe - colore Mr Savage, who lived in Mrs.<br>Willesdon, was a car enthusiast This **BMW, the Charles Co.**<br>BMW, the Charles Charles

restored E-type Jaguar. <br>Asked if personal relation- ships could have led tragedy. Miss Lamont said: "Alan had been unstable for a long time and a lot of people passed through his life. There's

blame is put on anybody." |<br>Psympt traves to hand, she | ... p<br>d: "CIE, he had a traveled | ...b... A fer of popper cared for him

The South of Boy Our rive ч.  $207.8$ 5. 5

Cash Controller, to help you with budgeting and banking. 200. Wince to poor Three areas of finance as<br>colored for by this program catered for by this programs: state<br>bank account, budget and more<br>mectinger Printsuits of Using statements and budgets are then

Concord of the charge of the concern of the concern of the concern of the concern of the concern of the concern of the concern of the concern of the concern of the concern of the concern of the concern of the concern of th from the Spectrum, and both CBME<br>CBM 64 and Spectrum cassettes | Spectrum<br>cost £9.95. Commodore disk | of an version costs £14.95.<br>Version costs £14.95.<br>Richard Shapberd Safonero

Richard Shepherd Software. Elm House, 23-2S Eimshna Sm Monac, 25-23 Edwards.<br>Lane. Cippenham, Slough,

 $4 + 100$ do-asund Everyptic here is

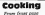

can you do to agree chemic<br>"At first Ithought of a recipe<br>head. That you can't talks a book, but you can't lake to computer into the kitchen.<br>Then I thought: When to the Then 1 thought: "What is the<br>most boring job you have to<br>do?' That's deciding what ic

Not women here 200 to you forget them and end up iinvini! chips every day." What's to Eat?, on cassette

for £9.95 and a disc version at<br>£12.95, an designed so plan £12.95, is designed to plan meals for everyday and for special occasions. When the choice is made — from <sup>a</sup> claimed 20,000 possible compiles anywho bosters genbigselgrøs — the menu a<br>listered, inorredients listed and

a shopping listproduced. The program was written largely by Mr Smiih with data from his wife, based on her years of cooking for the family. Mr Smith. 54, a former electronics engineer, Smith, a former civil servant, also produce business software. They call themselves Shumwari They call themselves Shumwar Shumwari meant small friend in a south-east Asian language.

Bug-Byte's Computer Cook-<br>book :: is a two-caterie profit book is in <sup>a</sup> two-cassette pack — one for the index and the other for the recipes — and<br>other for the recipes — and<br>costs 29.50

costs as 50.<br>Mr Hoare and his program start state and rin program<br>and with a request from a finding were a popular record. said: "'As a joke, <sup>I</sup> iried to put the recipe into the computer."

Help for your business of a big for Now available for the CBM 64: ongressive create monetarity as<br>Cosh Contration, so belo you. He was examine of people up a After months of work, and the promise of a Bug-Byte program which now contains imperial or metric measures and for any number of people up to200. Wines to accompany lire

dishes are also given.<br>Bug-Byte says the program is more than jusl a cookery book. Using the index you could, for example, the computer you had some pork inihe fridge and the program will select suitable

It will also list recipes by category, such as starters and designst, simplicity and country

of origin.<br>Shumwari Associates, 12<br>Modu Ct Morine, Barbs 817.

MJ<br>Bay-Ryo, Malton, Buc, Can-

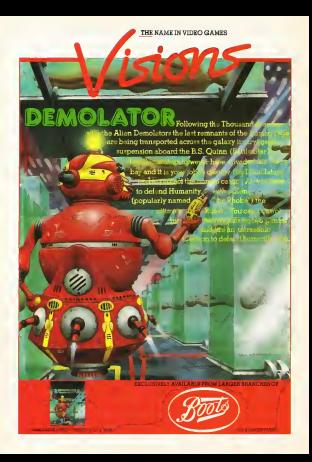

SPECTRUM

## Hall of Mirrors<br>by David<br>Howotnik

users which should be both fun. I I has and educational. The main I is mirrors. And this year'd have re- 1.172. to achieve high scores.

hall of mirrors is drawn and the I <sup>s</sup> you an aerial I his walls of the building III 199 ar heed with manage wh<br>arranged to allowance <sup>i</sup> the . while others are a is different .

There is one exit to the ball. I I at the top of the screen. By the 1 your target. The object of the injury game is to direct a beam of haby 3 1 the green bos for the maximum  $||$ 

On the screen you'll see a F ! flashesa "greater than" symbol fluore on [he left of the hall. This isthe point from which the beam going horizontally access the III screen. You have to place a 11 thirt number of mirrors in the beams  $||$ path to deflect the light onto (he target box.

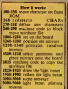

You can place up to five merrors in the hall. To place a l mirror, you'll need to enter the l

S.ni mirror eh the number of Aus

## **Tackle the** lo llnH ors, sort the mail<br>play patience

five) the light will be "fired". But to let I via dramatically reduced the speed | A! of light! The beam will leave a be sh

coloured boxes. However, if I you find that all your plans

be able to achieve the maximum I physics principle, thai angle of incidence equals the  $\|$ angle of re flection".

## PROCRAMS

V

## *<u>Agents</u>* wiM brib

machine code in this game, so once you<br>code you've enlared the listing into your Spectrum<br>into your Spectrum, do SAVE. need one slight mistake with a<br>crash, from which the only<br>recovery is to pull out the plug —<br>- and lose the program!

Screen dump of Hall of Mir

**\*** In searly all cases, the CAPITALS is PRINT = 000000<br>statements should, unless texts, be encounted by these control an underline.

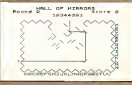

## The sorting Room by A.C. Bird  $\qquad$

the south control sea) to get handle and<br>Elsa as a crusses

of any **DE GAR NOOR**<br>**DE GAR NOOR** address on

- وزير ور
- and<br>Josep Bor Setter

codes for love

**Britainia** movement

邇 corner her chart **FOR OF GUINE FOREIGN**<br>STAR OF GUINE FOREIGN

as the and there are

- 
- 
- o<br>Vango: Cores
- 
- **AND AND AND**
- 
- 

## Patience by Tim Lang

This is a seamed of Assembly unrags and arrays to set up a pack of cards, shuffle and di and keep track of the past. Note the use of the ha character to print into the screen into the screen into the screen into the screen into the screen into the screen into the screen into the screen into the screen into the screen into the screen into the screen into the sc

## a s **CMT**<br>Here are no mar vez bank<br>- Alhabetiae so change J.C. ou use nanders<br>W ofryber score and other<br>new game

**Dates for Rell of Minors** 

Hall of Mirrors by David Nowatrus s **REN** 38 868 Feb. 1934 48 RCH **SA GEN** Instialise AB REM 192 CLEAR 32028 110 FOR 1-31880 TO 31811 128 READ at POICE 1.4. **170 NEXT** 108 NAT 17.8.41.17.0.124.1.0.3.277.176.231 150 LET zo-USR Steel 168 FOLE 23487-123 170 LET 4".54 LET #=32496 188 FOR 198 TO 7 198 LET ans#2: LCT b=120/4 DOG FOLE LYLLAS POINT ATLIELD  $210$  NEXT  $1$ **COLLET ASSORS 176** 238 LET 02-DR2 127 248 FOR 1-38882 TO 38820 258 NEWS at FORE 1, at NECT 1<br>268 DATA 31, 8, 00, 17, 140, 117, 1<br>278 DATA 8, 1, 217, 176, 281 200 DATA 33.149.117.17.0.00.1 278 DATA #13,237.174.203 500 GEN Group SIG LET accounts LET counted inco any. Het up the board 1818 PAPER 7: TAI, 81 DONDER 7: CLS sease common ca. seas. 81 Diffusion of LLD<br>1823: PRINT RAT By PHALL OF HISPING ", " Rowsell "Lynownd," - Giogre " Leo<br>1828: PRINT AT 4,41: FOR 1-1 TO 12: FRINT - INC 11mf; INR Zen4s: AEAT A Green Francis 1848 FOR 100 TO 18 STEP 2 1858 PRINT AT 1.41 INF 2107187 1-1.41 INF 1109 1868 PRINT AT 1,27: IM 3:06:07 ++1,27: IM 2:06 1878 NEXT 1878 NEXT 3<br>1888 FRINT 360 411 FOR 1-1 TO 12: PRINT 196: 2(n4) 196: 1(w8): NEXT 1 1898 PRINT OT 4.12x" 1102 PRIGHT 1 1118 FOR 145 TO 1897EP 2 1118 FOR 1≔5 TO 18RTEP 2<br>1128 FOR 1≔5 TO 26 STEP 2<br>1178 PRINT AT 1.\\" 'NAT 1=1.:+1." " 1140 NEXT 31 NEXT 3 JLSG SRIGHT O 1148 BRINT 1178 FRINT TOP IN CONTRACTOR PROPERTY 1188 PRINT AT 3,129 1198 FOR 2=1 TO 4s FAINT PAPER 21" "1- NEXT 2 1208 FOR 3HA TO I STAP -11 PRINT FAPER 31" "IL NEXT 3 1208 FOR 398 TO L NTRP -11<br>1218 FRINT AT 2,12:"123447<br>1228 FOR 195 TO LB 1238 FRENT AT 1,201CHRS (1108) 1766 MIST 1246 MEST J<br>1258 FRINT AT 16,3; FLADH 11" " род кноме на задруганием заст.<br>Смд кноме от 5,51; 1NA 1+CHR# 12A1AT 5,2M; 1N- 2:D4R# 127:AT 0.15; 1N- 2:I 27: INC 11CHRS 126 1278 FRENT AT 18,14; INC 240-R# 1274AT 18,17; INC 1278 FRINT AT 18,14; INK SUPPLE 127:07 IN\17; INK I|LHER ISS<br>1298 FRINT AT 12,13; INK I|DHA 126:07 I2.18: IN 7:09:00 I27<br>1298 FR: :=: TO :2 LIBR LCT N=5+2NT UND#71 1310 LET y=11+1NT (MMD+1B) 1550 IF SOREDNA (v,y)()" " THEN GO TO LORE 28 LET awltd GMD+1.20+ PRINT AT ~. vs 196; auCHGE (25+a) 1340 NEST L 1500 NSS Nesn Routs

## **EDOCRAME**

SAAA GETURN

1510 006 111 10 5 1800 INFOT OT G.G. ("Marcray Tails", Enter horsemental concentington 40 to 50 15 I LINE NR 1546 IF LON NAVAL THEN GO TO 1508 1508 LET NYODDE NEW IF NYRE THEN LET NYN-32 1508 IE NOV DE NIEN THEN GO TO 1500 1572 LET hrs-62 1500 FOIX 23160-h.104 1578 Deut of S.Stillherer "111", Enter verbacal coordinates (A to N) ">: LINE vs ISIR IF LEN v9->1 THEN GO TO 1598 1038 IF LON VALLETIER OU IN 1098 INT VAL-32 1638 IF v:65 OR v>78 THEN GO TO 1598 1640 LET v=v-60 1658 FOLE 22556+v\*32.104 LAND LET ATTORTED (v.h) 1478 IF ROSEENS (v.b)-O-Rx 32 THEN GO TO 1728 1600 FRINT #1: "This square is already occupied" TARR ENTER THE 1788 POFE 23168+h, S6: POFE 22556+v\*32.56<br>1718 BE TO 1928 1728 PRINT AT yubs FLAGH 1s" " 1728 PRINT AT 21.0: "Marker "sta", Enter earnor " 1748 INFUE - ALLES CRITER (1141) SIGNE BIFFOR<br>1748 INFUE (\* 1998 (1104)1203 IOALT - 1, "LOHRE 1271" = 2) "); LINE OF<br>1758 IF LEN 04()1 THEN (8) TO 1748 1768 LET CHOINE CR. - HEM ON IN 1748<br>1768 LET CHOINE CR-581 IF CS IN COZ THIN ON TO 1768 1778 PRINT AT 21.01" 1768 FRINT AT V.S. IN' CLOSE **GALSTON** 200 POLE 23160\*h.561 POLE 22556+v\*32.56 irve hunt islamma.pai hunt issomhvessi.pa<br>1888-15 (CS THEN -1989) Trav anne alreans (v/s) "; LINE all IF edulat OR alle"6" THEN GO TO 1015 **TATE NEET &** 1915 LET sq=USR 30002<br>1929 REE 1,1: LET h=5: LET v=16: DW: 1 1978 LET years LET since LET yied 1048 FOR 1-35 TO 39 1958 FLOT Los NEXT 11 LET ent 1868 IF INVEYS-THE THEN PALES 208, GO TO 1882 1978 LET SQ-UER 78814; LET WITHWITH (w.b); IF WITHOU OR ALEVIZE THEN GO TO 1986 tons IF 441-07 OF Att=58 THEN GD TO 1958 1959 BD TO 3209 1988 FRINT AT v.b; SR1SHT (att=128);" " 1918 LET nids GD GLD SWOD: LET heheals LET www.yd 1978 IST 0784 5 1958 INC att-Sas LET mw4s GO GUB SENE stow and ALL-Cod Lot meet GD SAN 5<br>1960 LET am is LET uityis LET yima 1970 IF attest THEN LET viewel: LET views 1978 IF ATTRON THEN CET VIRGILIZED VI 1790 LET NYDESSA LET VTV-V1; SO TO 1918 3800 RCN Increased accre J818 LET score-score-att/8 2020 FRINT #1;" Your score in round "prounds" was "patt/8 TAGS PALES: 400 3858 IF round(5 THEN LET round-round+1; 80 TO 1888 3860 G.S + PRINT AT 5.5; "Your total was ";score;" points." 4995 GTTP avva vor und thin SELE FLOT Y.V 5820 LET ANTICES LET youtub NOTE ONLY 1

**SPECTRUM PROGRAMS** Links for The Sorting Noon THE EDITING waters materiana.<br>Primeira **MARTIN** andaversa **ISSOCIATION** --a cancin low rest a re **START AND AND AND AND ART** i di Kabupatén Propinsi Bernard Harry Hinesport Some map of The Sorang Room Listing for Padesco the basic film company and control in the **Ball Print at 1100 100 as now in 10** Film in. **College Car Service** ini ilmomm iniva d **MANIFERNAL** Harakteria de la C **HOWER** to it interests are a re-ESSE TO **The Place Hard** mit fanklich soweren, terunt. HUSKO-4e. filiano. angolano . White and William and **BELLEVISHED** <u>gje</u>ern Literature and se ililega es lista. **EBILIAN IS REAG** 重用目面的名 ESSE : de la programa.<br>El final de la servizione del control de la conwith the party of the two countries are the fields of the countries of the countries of the countries of the countries of the countries of the countries of the countries of the countries of the countries of the countries o The part of the construction of the first and the second construction of Handerson ESERCI : **WE BELLEY HAVE STATE** Pass 12 HOME CONSTITUING WEEKLY 5 HWY 1984

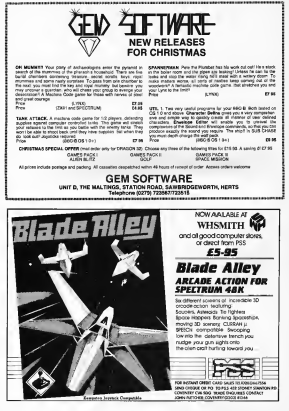

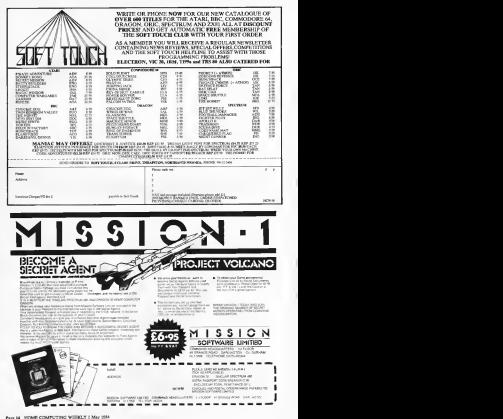

My Secret File<br>12K HAC FR.95

CHM GA EZ.OG

\*\*\*\*\*

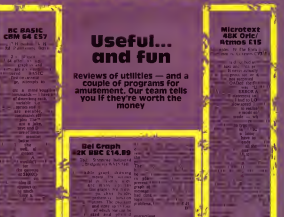

 $-52$ 

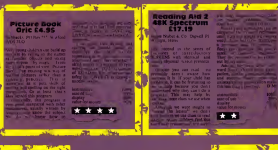

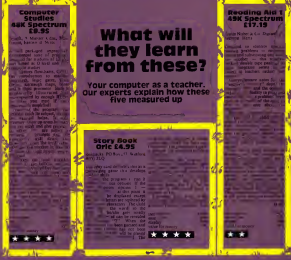

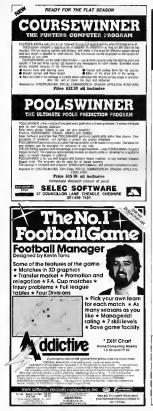

# vou spe

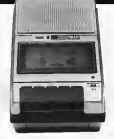

The Challenge Research Declicated Cassette Machine majors field says of the heavent loads.

Swing a program or loading your computer with an ordinary downship capacity recorder can be a horificial firme consortions and I will saling basiness Not so howrom with the Challenge Research ANS Fally

compatible with trust is compared in the marking around compenses with those tionis computers is

To engine complete wildfully and companishing sie-The contract company of the product company and contract to the contract of the contract of the contract of the

Constants that and page pictures for become present.<br>Described in the significant of the sign page of the sign of the sign of the sign of the sign of the sign of t Special features include custod level LEDs DIN socket and a time crianter and for sound enhancement air offer a **GREEK & SALES COMPANY** 

p-ang option<br>The price is last c32.20 inclusive of VAT post, pecking and a stand complete the first product in the first complete complete.

roren guerantet 12650 with the bettering option.)<br>Please allow 14 days for delivery if you are not disighted Please allow 14-days for George II you are not detected.<br>I've by a Challenge Alle difficite industry of the English and we will refund your money in fall

mand your recrey in tal.<br>Competible with Sinclair ZASI, Spectrum Greator, INC A or B ORIC Electron and LINK

CHALLENGE RESEARCH<br>THI High Sound Research A DIVISION OF A EXTREME TO Please number of ballance NW - Interacted appropriated arribad has 100 00 00 to sales wearship and to the with beig any option at £8.95 My Hone Computer 14.2 **Schrijbergen** Aldrew the same decays are not concern to construct the short dependence decay Propr Advise Notes, Bankroof at 1400 a streeting

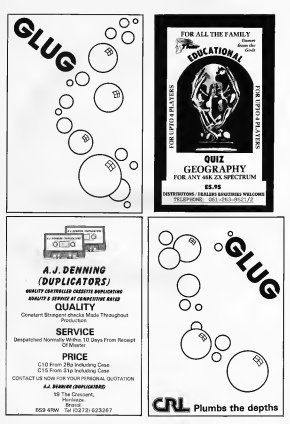

## **MIND GAMES**

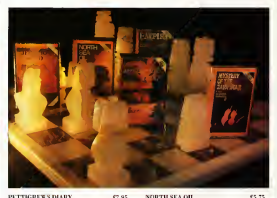

#### PETTICRES STORY en at Dragen, BBC, Electroni-

There Fort WK adventure taking rose from the service Oxfordalase construide flowagh booking Leaden streets, to an out comer through Forcer. Superb feeds reteriousness filled with introper artists and imposer "Profe of place for the most around and concensation Alberture - it's get to be value for mean." Gonzenter and Today Comer today return complements

#### **EMPIRE**

86.95

Drapon, BBC, Electron) Exchanges of strategy with radia levels of difficulty. Dorrey the cyl Fisgure before it compares the world-Pleased on a world news

"The it a terrific pane -- vascily attracted and highly addetter" Home Computing Wright

#### MVSTERY OF THE LUVA STAR et ot Drapon, BRC, Electron)

Financia e Secondario de contrar e obritario e ele Messo). and the state in the present state of the state of the service of the and spreasure shape reck. About here founds for soft-posteler. challenger and interesting forts.

#### NORTH SEA OIL (Dragon)

Equip and run year own North Sex Oil rig - allorate year resupers, thre sample your expal. schickappreciar deiling operations, and operate the photoconworld area have rediscover 1000 and have ded are-

#### **JERICHO ROAD** (Severteran 48K)

 $48.98$ 

A challengest adventure out or biddeed have with two levels of alay. Set as Southern bought the his reasons. the allower must convent the vancous of Roman occapation and cape with the perils of religious personation blvd family reteringment.

DEALERS' Phone on renon 01-514 1871 for our concedening catalogue

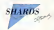

ILVELISE VCL VI ALL CORRETTS ASSESSMENT and distributed by Newthern books of Bostonia SAML (SER) is 15 WELDER MIR AT HIS EFFERIOUR ROSETOFREDORES POINTERS IN DISPRIMENTED COMPUTERS ON ONE CONSTRUCTION<br>Christoff Wilms MMERSHET'S MIT 159 Ento Brod. Mord. Entre Hill, 2021, or religious through your Gross Vancement #1-311-10

# **BEAT THIS AND** WIN **\*3000**

F

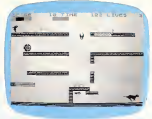

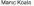

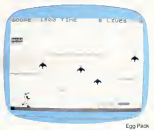

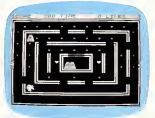

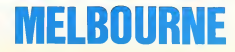

The H.U.R.G. competition offers you over £3,000 of prizes for your game designs without the need of any programming knowledge! Only H.U.R.G. gives you the chance to earn royalties from programs based on your ideas — it's theeasiest way to gin the software revolution without having to learn how to program!

But you will have to hurry to win the £3,000 prize as the competition closes on April 30, <sup>1</sup> 984. It'sso easy you owe it to yourself to enter your game ideas. Games will be judged on the basis of originality, graphics and payability. Further details are available with every copy ofH.U.R.G.

Whether you want to share your game ideas with the world atlarge or just with your friends and family, H.U.R.G. is the game design progam foryou. At last, the games you imagine can be the games you play!

**M** 1GH LEVEL — requires no programming skills — simply<br>design the shapes you want, and H.U.R.G. will animate them into the most amazing on-screen action you've ever seen. Choose any setting for your game, from mazes toouter space or sinister caverns — the only limit is your imagination.

U SER FRIENDLY— H.U.R.G. will lead you through <sup>a</sup> series of easy-to-follow procedures, ending in the creation of a game that is as wild as your imagination.

 $\blacksquare$  FAL TIME — You can see exactly what you're creating at all times. Every game has hundreds of variations, and you can change its features at any time. You can speed up the action, change the size of the characters and even make them more vicious - it's all up to you, and you can see it all on-screen immediately.

GAMES DESIGNER — H.U.R.G. enables you todesign and store the games you create on cassette and play them later using H.U.R.G. as the control program. It's the one program you will never tire of.

Now you can create all the stunning arcade effects on your 48K Spectrum that up until now have only been available to professional software houses.

# HOUS

#### Orders to: Teatricer House 131 Trafalgar Road Greenwich. London SE10

Correspondence to: Church Yard Trirtg<br>Hertfordshire HP23 5LU

All Melbourne House cassette software isunconditionally guaranteed against malfunction.

**Trade enquiries welcome.**<br>These entimes held non interes

### **KESSIN**

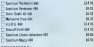

#### COMMODORE 64

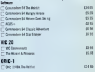

**Manufacturers DAY** 

.<br>Language Transport and Ambassadorepart a PA

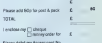

Expertises

Signature

**Nahm** 

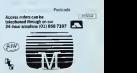

## LUTTUR<br>1 ME COZ GE .<br>Ser Pro con of a minor<br>Ser Pro con Sara ne be<br>In in Pe diame and the . . . . . . . **CONTRACTOR**

 $\overline{\phantom{a}}$ **The Color** 

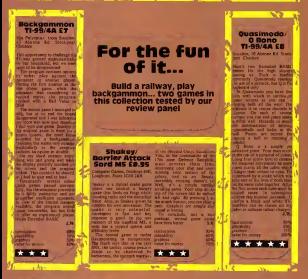

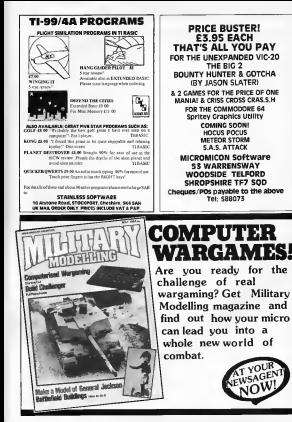

**Find the** ............. ---------------................  $\sim$  $-20$  Y R A H 1 EVer to escar **COLLE** \*\*\*\*\*\*\*\*\*\*\*\*\*\*\*\*\*\*\*\* ж. ...................... The Contract of  $\alpha$  previous eat t V HEINFREDERSSEERS 2011 - PERSIMA AMERICANA<br>2011 - PREMIER INDUSTRIAL EN PROPERTY ANNEXES 28 PRINTER **Mouldfi** THE FILM LINE **AR NORTH THAN** 40 0000 2040<br>45 Xilda Ya25a KE-25a Kitaba BOle  $22.00$ live 58 FLOT28-2-11k\* 48 PLOT19.3."1 11k\* 28 PLOTIC 4. 1 1 08 PLOT17.5. 1 3 36 36 " , PLOT17,6,°11 → Jk\*<br>₩ PLOT16,7,°11 → Jk\* FLOTIDAY 1 ÷. PL0715.9 œ. Gar-PLOTI4.10, "13333333 3335 138 PLUINTER -11,000,000 108 PLUT12, 12, 111 วัง 148 PLOTER 13.711 188 PLBT11.15.7211 - - - - - - - -198 FLOTID. 14. "1111 111111 77 200 FLOTID. 17. "11111111111 218 PLOTO, 10, "113 228 FLOTO, 17, "1222 200 PLOYA, 26, 7<br>290 PLOT0,26, 7,1,111<br>300 PLOT27,0, BONUS<br>305 PLOT27,1, BCORE 318 ELOT27.2.5 DVRS 312 PLOTAP & RTRE (RO) SEN PLOTES L. STRESSES ORD PLUI DE 11 JUIN 1967<br>357 PHOTO - 7 - STORE DI 11 HOMEVA The FE what there read FIRE Books-28  $319$  PLDTs. Y. ' " 328 IFSORN(X-1.Y)=185 THEN SC=SC+158(B=0-1) ä. 338 1FKS-CHREGO AND SCRNIX-1.YX (106 THEN a IFSCAN(X+1,Y)=185 THEN SC-SC+158:0-0-1; Ca IFK#-GR#(9) AND SCRN(X+1,Y)-106 THEN X-X+1+3CTOM @ JFSCRN(X,Y+1)-185 THEN SC-SC+150;D+0-1;Y+Y+1;60TD4 R TEXANDRETERIANO SOBACC-VELLO RA THOM YAYAS GETORE 388 JERORICE, Y-11-185 THEN RO-RO-USB-D-D-1+Y-Y-1+BOTO

**RUAMS** 

390 IFICE-CHRECILLAND ROBBOX, Y-11-CLON THEN Y-Y-1 keys **JOB LEXPROPERED DRUG SCRY**<br>400 IFY=7THEN GOOD TRAIN 27.5 ENGLI THEIR ENG The States THE ATA OF OTHER NEW Y . 438 PLUINE, MY, "<br>AND TEMPLY AND SCONTIN' MYASTERMATHEN MY-MY-1-ROTORIN SOE IFREEZ AND NUMBERG, REFIZE ISSUED A REPORT ISOLOGIC AND IFRUIX HOLL GUERNING LIBRATION RESERVED RETRAINING ARE IFFECT HAD SCHWINGT-1.HELCOMINEN MINNER AUD IFPOCCH3 THEN MEND SIR PLOTING, MY ... NUMBER OF STREET AND A COMPANY REPORT SOM IFSERA 9 IREB PLOTE, Y, "a": COSUSCORE to SENIE PLUSZ, T. TELECZNICZNE<br>SENIE I Zel Triste (Camilera Ziem TROP ELEVERY LELYMOUR ROBER HAS FUN OUT LIGHTER 1878 PLOT11.15.MEINAIT98 LOTE CONTRAS **LEAR POTTAGE** 1988 FLOTX, Y. Te"s GOGLECORE 1986 PLUIX,Y, WINDOWNCOME<br>1918 | Tel TeliTI Treatisty Pipe TOOR CUMULATELES TRUNK CLOSE<br>TOOR IS GAIN DIRECTED FOR MONTER BOT VOLE-MOSTER 1978 FLMT11.15.MENDITER **SYSM FRANCISCARD** LOAN OCCUPANT Course of the course compa-2010 Y-8: RETURN torial to 1.1/5 Tukin | Lot East WER LINEAR GOVERNMENT CONTR **COMPANY** 2020 ULN<br>2010 ELDER-13-CHREST421+7 CONFRATILATIONS? 2010 FLUIT, 14. CHREC142) +\* CONSIGNTS ATTIMIT 2858 PRINTLESINT YOU HAVE GOT "L" PARTS DE THE LESSES"  $0.0117$ CARDIAL PROTECTIVES CONTINUES INTO A NOT THING THERE ENTERS ENTERED IN LARCEN TYPICS. THEIR GOVERNS CLUM CAS<br>HAMS DRITWITH YOU HAVE NO MORE LIVES LEFT? PRINC 2100 PRINT-YOU NAVE NO PURE LIVES<br>2110 PRINT-YOUR RIDGE 18 PROJECTED 2128 FRINT-YOU HAVE TL' PARTIEL OF THE LEGA OUTH GOTAT COUNTAGET FEODM FOR CASTLED COMPT. 2140 HAIT 2000(DOTO 27)<br>2140 HAIT 2000(DOTO 27)<br>2200 FORT=12 TO 1 STEP-1:HAITID asem funt≕ia (o 1.)<br>2230 MuSICi,6,T,10<br>2240 MEXIT-PINS **COMP NOTTLESS** 22AB FRITIPIN 2400 IF SC/0202 THEN DIS ELSE 2-4 2612 IF SCHARRE THEN DHI TATE TO STATISTIC THEM OUT TATA GETERIN THERE END GRAPHETS & MARTINE DR GRAN CONTRACTANT TO ANTITATION POINT - REMEXTS ними комплексен пр евоохопичноглинстуютения:<br>Фле ровтниктти то актутыварийн РОШТ,В∪МБХТТ 3810 FURT-SAYL? TO GASTSLEENDEFUNKLY.GIMEXTT SECURE FURTHEASTLE TO BETTERMINISTERING CONTUCTION TRAR FORTH46928 TO 46935:READGIFORET, GIMEXTT 3858 FORT=46736 TD 46943±READG:POFET,6+MEXTT 3868 FORT-46944 TO 46901+READGLEDERT, ILLNEXTT SRZE FORT=46952 TO 46959) READELPOKET\_GJNEXTT AP-A-3180 04TA 28, 42, 9, 29, 20, 28, 34, 34 3118 BATA 8,1,3,15,38,40,42,63,6,8,72,56,60,62,62,42

**HOME CONFESTING WITHOUT 1 Nov 1991 Page 20** 

ORIC<sub>P</sub>

3120 DATA 12, 18, 12, 15, 12, 20, 34, 51<br>3130 DATA 2,10, 14, 10, 2, 2, 7, 7<br>3140 DATA 63,63,63,63,63,63,63,63,63 Pyramid You have seat but the way 3130 DATA 32,48,40 56,60 62,62 A3<br>3160 DATA 1,3,3,7,15,31,31,63<br>3170 DATA 4,4,31,4,4,4,14,31<br>3180 SC=0:LI=3sD=4 function of being statemented to fortune of being transported the inside of a pyramid from which there seems to be no 3190 N\*="HERE WE GO AGAIN"<br>3200 RETURN<br>3300 CLEAPTINTSPECIEETR Y R A H E D\* **Box Farado** 18-27 am colour, burn off cap<br>concer and key-cled, res 18-27 am colour.<br>
Secure and a<br>
DATA powers 3550 PRINTLPRINTLPRINT<br>3540 PRINT THE DEVECT OF THE GAME 15 TO GET INTLETINT Mail branch sor defe 3560 PRINT"THE OBJECT OF THE GAME IS TO GET IN":PRINT<br>3570 PRINT"THE FIRST GAME AT LEAST 4 KEYS FROM THE FIRST GAME AT LEAST 4 KEYS FROM THE FIRST GAME AT LEAST 4 KEYS AP 50 WIND 3580 PRINT"THEN ON EVERY 8000 POINTS YOU NEED":PRINT т. 3585 PRINT"ONE EXTRA KEY UNTIL YOU NEED ALL 7.":PRINT check for bays, plo n. chox <u>.</u> <sup>3590</sup> PRINT"YOU THEN GO TD THE ROOM AT THE TOP":PRINT <sup>3600</sup> PRINT"OF THE PYRAMID TO BET <sup>A</sup> PART OF THE":PRINT 3620 PLDT13, 26, "PRESS A KEY"<br>3620 PLDT13, 26, "PRESS A KEY" bows rate out and far what<br>the moning gets you<br>**00.5000** rhock of your human<br>everally letted you make it to 3000, 2010 - Nov1 2000-2000 company where off home Listing for Electric Eel 385 TM 2000-2420 routies to see how<br>many loys are beaded. 1 REM ELECTRIC EEL by Suson Overy 1180-TPM man younding **This NW internations** 20 TEXT:CLS:PAPER1: 1NK0<br>21 PRINTSPC(50);CHR\*(4);CHR\*(27); 22 PRINT"NELECTRIC EEL";CHR\$(4) You must run around and 23 SOUND1 ,37,0:SOUND2,75,0 collect the required number of keys and then make your way to the top top to the top to 25 PLOT13,10, "By Sumon Overy" : WAIT300 40 GOSUB160:GOSUB7000:GDSUB6000 Do this as fast as possible and you'll get a good bonus. By the way, watch out for the 50 GOSUECANO: SOSUEABORO 90 IFYN\*="Y'\*THEN40 95 POKE4B035,7:CLS:EXPLODEsEND 160 CLS:PAPER3:PRINTSPC<76> ś **THE PERSON** 170 PRINT, You are an ELECTRIC EEL . **COLOR** 190 PRINT, and must note around the -190 PRINT, aguarium eating MOULDFISH"<br>200 PRINT, "( I ) but avoiding SPIKE " **MX.MY** monitor's powner 210 PRINT, Plant L. L. Line glass sides"<br>220 PRINT, "And your own tail!" Movement is by the cursor 220 PRINT, and your own tail?<br>230 PRINT, - A loud noise indica<br>240 PRINT, that you must swim to The pyramid might look a bit iks a Christmas tree, but 2 250 PRINT, "top before your cxyger nooded the space.<br>When your bonus deaps<br>below 1,000 the fourth digit will and so 260 PRINT, runs out. Once yoi 270 PRINT, "fully oxygenated you ca 275 PRINT, racky unygeneted you can:<br>275 PRINT, mither turn Ieft or right" make it harder to notice when<br>make it harder to notice when 276 PRINT, "You can only surface when" 280 PRINT, "In need of acypen ." PRINT à. **Step on compression** 295 PRINT" HINT:Spikefish hav FLOT is One SASE in the same <sup>290</sup> F0RI=19TD24:PL0T1 ,1 ,21:NEXTI <sup>300</sup> PL0T2, 19, "SCORING:-" FRINT AT TH no car usanakilma<br>Hannot vilk Av Fel 320 PL0T9,21, "ARROW KEYS TO MOVE" 330 PLOT2,21, "ARROW KEYS TO MOVE" 330 PLOT 1,25, "Hit any key -for a sw 340 FOR<br>330 PLOT1,25, "Hit any key for a swie..."+SETK\*<br>340 FORI=1TO15:SQUND1,T(I)\*10,0 340 FERI=ITOIStouweri,Fi,Fi,Fi,Pi,P200,0<br>350 SOUND2,T (I)\*100,0:SOUND3,T (I)\*200,0<br>360 PLAY 7,0,1,2000;WAIT35:NEXTI 370 RETURN

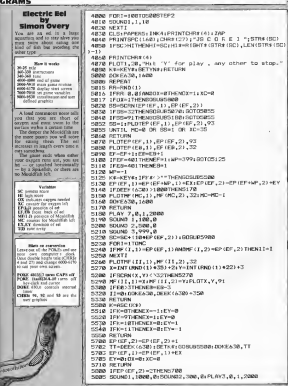

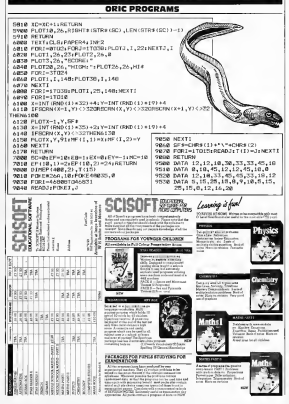

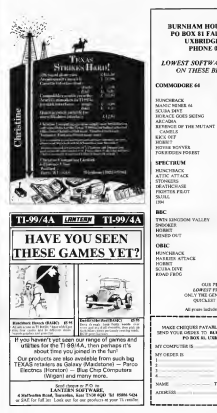

BURNHAM HOUSE SOFTWARE PO BOX <sup>81</sup> FAIRFIELD ROAD UXBRIDGE UBS 1AA

## LOWEST SOFTWARE PRICES EVER<br>ON THESE BEST SELLERS

### COMMODORE <sup>64</sup>

**R PRECE** HUNCHBACK **OFFAN** ac so SOFTWARE PRO 48 M SCUBA DIVE HORACI: QOES SKIING HORACI: QOES SKIING HORACI: A MARTECH<br>MELBOURNE HOUSE #8 H IMAGINE REVENGE OF THE METLAND CAMELS LLAMASOFT 45 40 KICK OFF BUBBLEBUS 45.90 MELBOURNE HOUSE 112:50 HOTEL BOYLER LLAMASOFT : 15 % FORBIDDEN FOREST **AUDIOGENIC** SPECTRUM HUNCHBACK<br>ATTIC ATTACK **COLOR ACM** ULTIMATE STONKERS<br>DEATHCHASE MICROMEGA ISS FIGHTER FR.OT **CANEIS MACH**  $1.00$ m **STEADAR**  $15.00$ **MC** TWIN KINGDOM VALLEY BUCKWITE TWIN KING<br>SNOOKER<br>MORACY MELBOURNE MOLSE  $12.45$ **HOBBIT** QUICKS1I.VA ORIC HUNCHBACK **COLLA**  $16.39$ **MARTE**FUL  $\sim$ MITROTIVE ROUSE 123 89 **HOBBIT** MARTIN SCUBA DEVE III.<br>ROAD FROG  $R \gg$ **CUR PROMISE** LOWEST PRICES EVER VLY THE GENUINE ARTICLE OF REAL PROPERTY OF II prices include Postages Packing MAKE CHEQUES PAYABLE TO: BURNHAM HOUSE. SEND YOUR ORDER TO: BURNHAM HOUSE SOFTWARE. PO BOX 81. UXBRIDGE UBS 1AA MY ORDER IS **MAMP** TOTAL ENCLE

HOME COMPUTING WITHATY J May 2001. Page 20

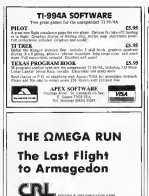

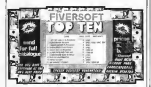

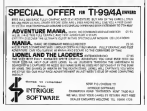

## **ILE SCENI** Sales slow for IBM miero

the street that small be endowed used to their second to Act's start this week's column with a few start.<br>We're volved to a summary contraderator wate. Tele At provest On a seemingly contradictory news, cand no<br>announced that it expects to moveste production of its personal ammunees ant it superce to moment production of th personal<br>computers by about 300 per care shir poor . As the sums time<br>dealers selles Me new PC in how rooted that this value how dealers selling the new PC yr. have zioted that trave sous a<br>been runnaan fat below experiments I feel the moon respon over remney just selow experiments. I just the most re-**Contractor** 

capanonus<br>- For obsence recores, ISM did not sont in make th<br>markets commission with all her brigher the PC. Tet me machine companies with as by brother the rs. Fer more<br>desires feel that they could self loss incer of the innolunes of they partner over count an issumer ij Me enni<br>Finances were and a bette kerboard, more measary suparano<br>weaklife and a versed due drost Mob of their timestance weelship, wel a second due deve. With all tour newatores.<br>Saylod well as over-61,000 perce vay, the machine second of bit<br>Alfreda from a confusion market weath Butterst were back as the he went on a small homeony commune we she does or on the same are a present dealership comparison, you and Apples the deizgers the risk low hus awareplays cost loss while adjoining<br>On the ather hand, to the mint have been, the mortuur v re, On the stiker hand, to thi must belov from, one minomer.<br>Yery convining and familial to preferencies compared vel ann very capenane and hanned in prejuringen a<br>niker wers desport for use in the home<br>- Ausammie OHM her harde of the morituum man

was considered to concern the contract of the construction of т напова магеловеку де окупт во вереную раде, ;<br>Лече бест друговетно их значна да маск да 5,000 heve been decounting or spacins as wath as poor some source<br>the 32,700 km news, and unlusters on to floor free orifolam one ac, on air pecc, and mewants ap to your you scrimes pensages Chine dealers are afforma she 3060 machine (m. 11)<br>mach baca: farma far fear af the partitions in the samples<br>records: A account of through film is samples to the m nament a species as Maugh sunt a wood er as an au motherplace should might what suche clie machine will fit, and ...<br>[also welding to an what and of in Owens will be developed for a ma en no surprise at hier is contrib the same spensor's it was That at no surprise at May

when the PC was acquired.<br>- One though for more with meth a falsalous morketing hudges<br>and the name liftle habital it, the first president gradual the best names DOM behand at Al<br>- In: ander: to: surveys form exposit entrances **SHEAR** 

**Contractor** 

Laborer wound to be an excely how south person whose carveys wanted to know kurety haw pure money schools were.<br>I member on computers — and gow I bow a fairly road ship. A spending on company - and how I have a filmy your raw as more and come come of the yes described the set<br>the St M. More of the St Has yes deed campional by property community and the 10 years for young out in **INSOF FOR ARRIVERS** 

Among scher paintenant abstracts, we have that a school laws 1440m work of mercennics equipment les nik bowyth Drethe wante of mathologywayr powy<br>' of wanth andy Slie: was mores on account northeast about 200,000 were parameter. Against Ne coat or parchives spont return merocompanit, owages as note in<br>we is appresentely 400.000. The ready partner that the Curriculum to held could car to an exact, as 2m week as and by the the second the thermal management of the second and the bank of the bank ead of fine contribution research

here at lesse one designs resument<br>Tomby in what is not lighte. Fieds Sheek (Tomby to you), and<br>Commutative supplied ET you can all all commutaty purchased by<br>Shook lay you! He samese there. I amoust This sheets, by the way, the way memory every the ramifer of the more, to<br>the way, the way memory evident the ramifer of them on the finist value of companys and software case our own<br>whosels. Note that sended by on convenient masses

There's all the thir word

**But has English Colleges** 

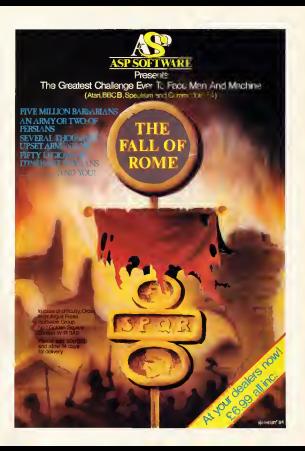

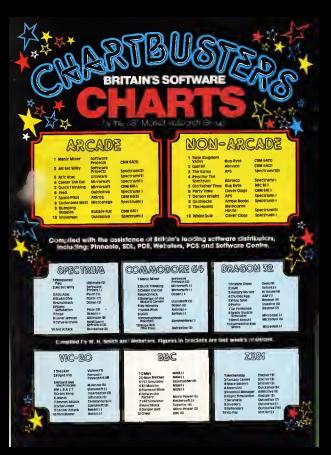

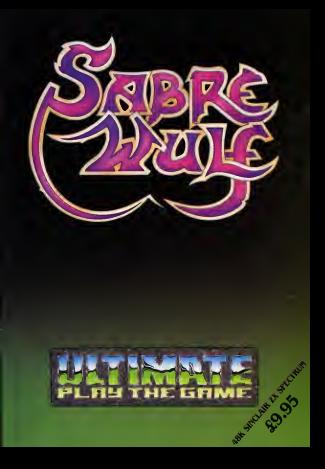

## From CDS, the ultimate challenge<br><mark>COLOSSUS CHESS 2<sup>.</sup>O'</mark> by Martin Bryant

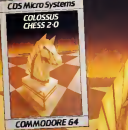

RAT. for both<br>the chess *the chess<br>player and the chess master* 

Available soon.... educational programs

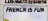

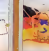

dare 64 Commodore

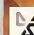

Arabite soon.<br>
Arabite Commodore 64 the Commodore 64 the finest program<br>
for the Commodore 64 the Commodore 64 the Commodore 64 the Commodore 64 £9-95

## CDS Micro Systems

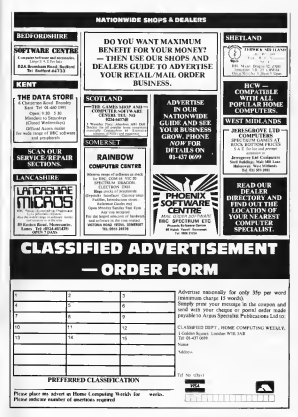

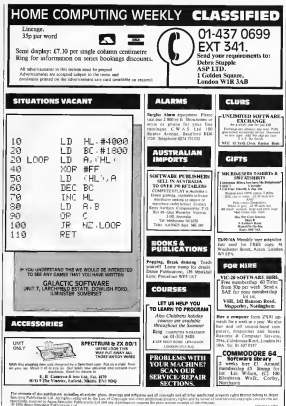

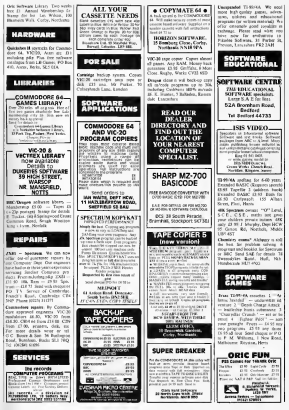

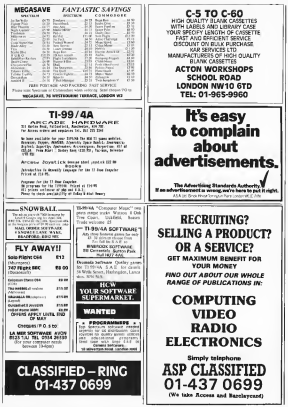

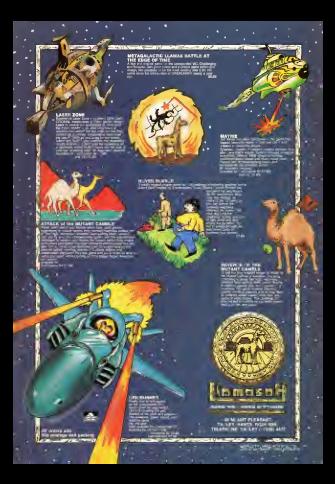

# There has never been  $\overline{a}$  family game like

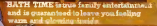

FAMILY ANGADE ACTION **NOGODORE G-**

The object is to protect a swan and a fish happily living in their beth. If the water level in the bath gets too high the swan will swim away; if it gets too low, the fish will die.. but watch out for the slephant and the little her. will die - but watch out for the elephant and the little boy.

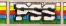